# Building Java Programs

Chapter 16 Lecture 16-3: Complex Linked List Code

**reading: 16.2 – 16.3** 

### addSorted

- Write a method addSorted that accepts an int as a parameter and adds it to a sorted list in sorted order.
	- Before addSorted(17) :

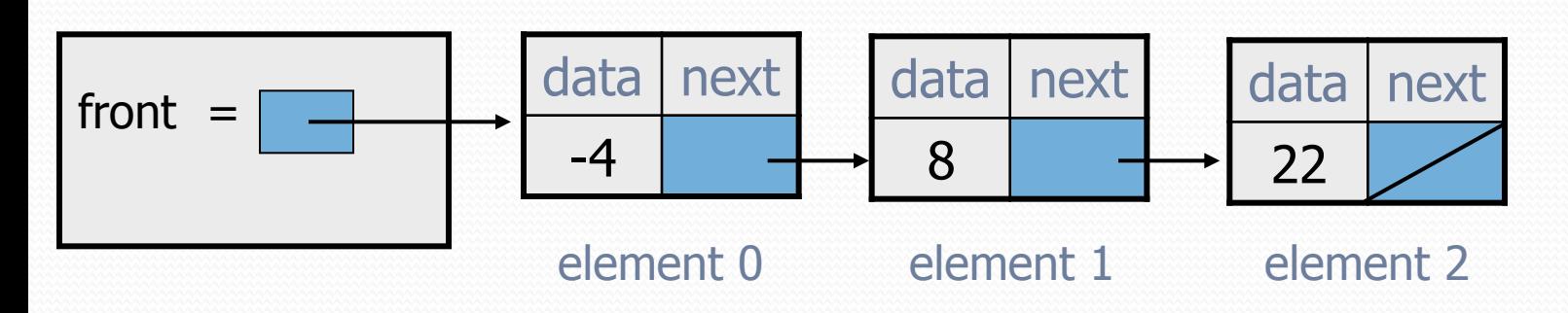

• After addSorted(17) :

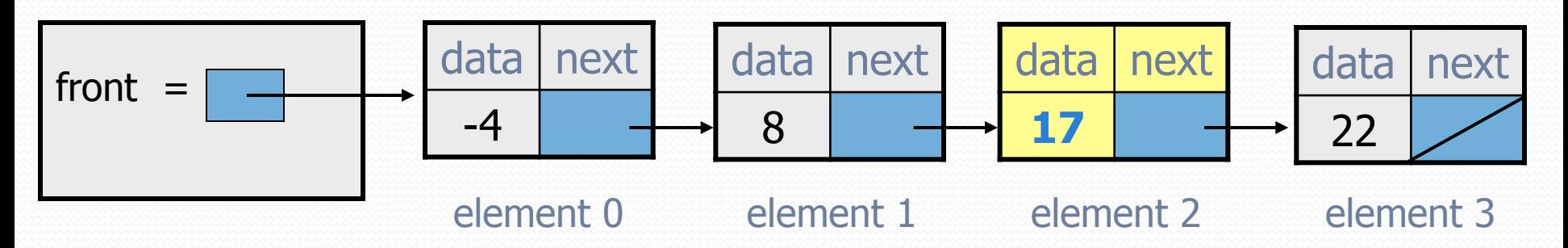

### The common case

### • Adding to the middle of a list:

addSorted(17)

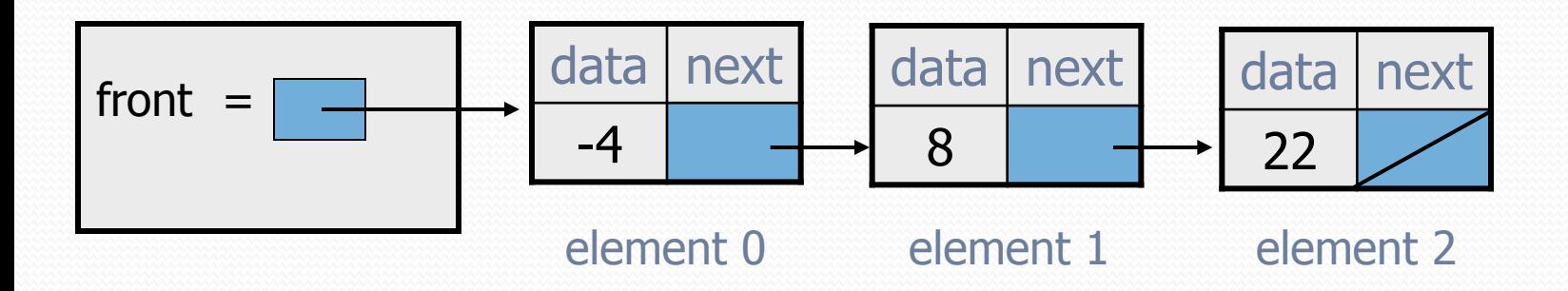

- Which references must be changed?
- What sort of loop do we need?
- When should the loop stop?

# First attempt

#### • An incorrect loop:

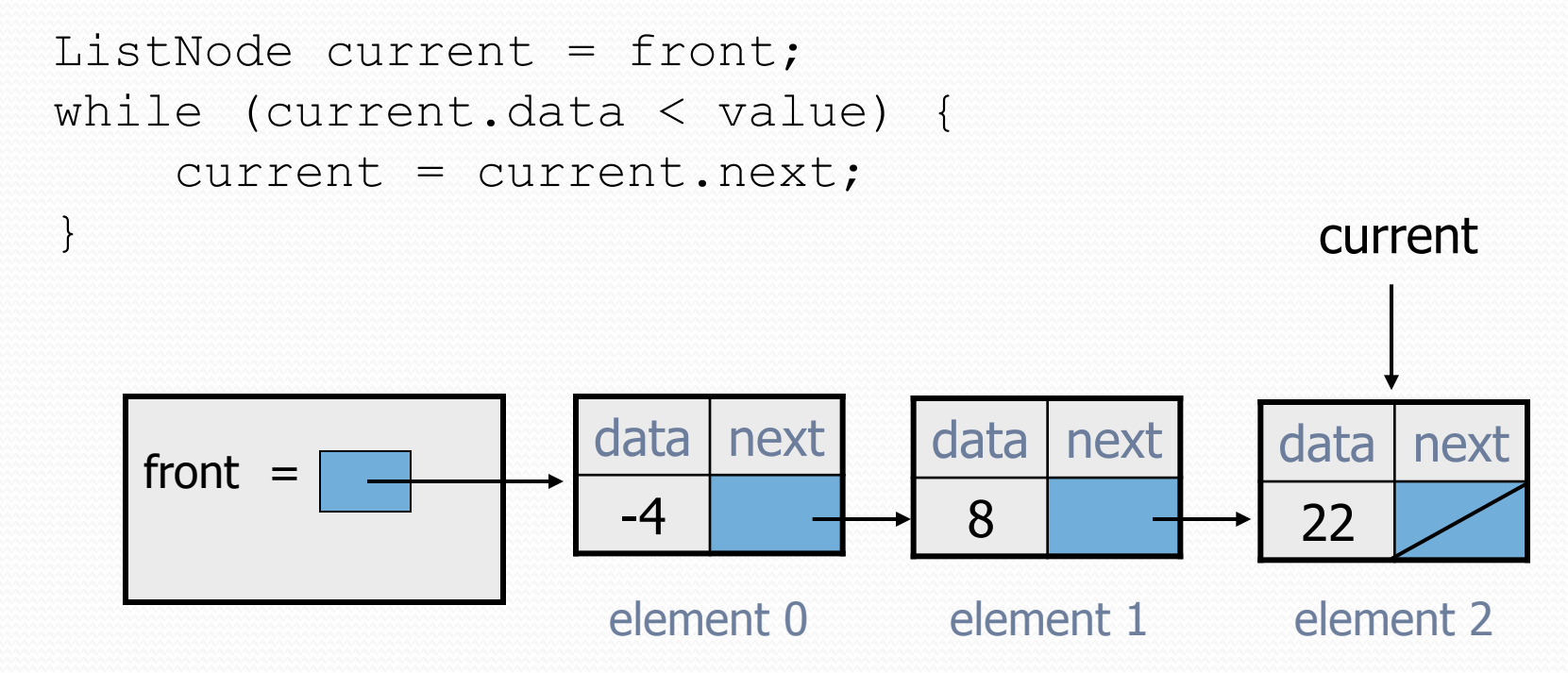

What is wrong with this code?

The loop stops too late to affect the list in the right way.

# Recall: changing a list

- There are only two ways to change a linked list:
	- Change the value of  $front$  (modify the front of the list)
	- Change the value of <node>.next (modify middle or end of list to point somewhere else)
- Implications:
	- To add in the middle, need a reference to the *previous* node
	- Front is often a special case

# Key idea: peeking ahead

#### • Corrected version of the loop:

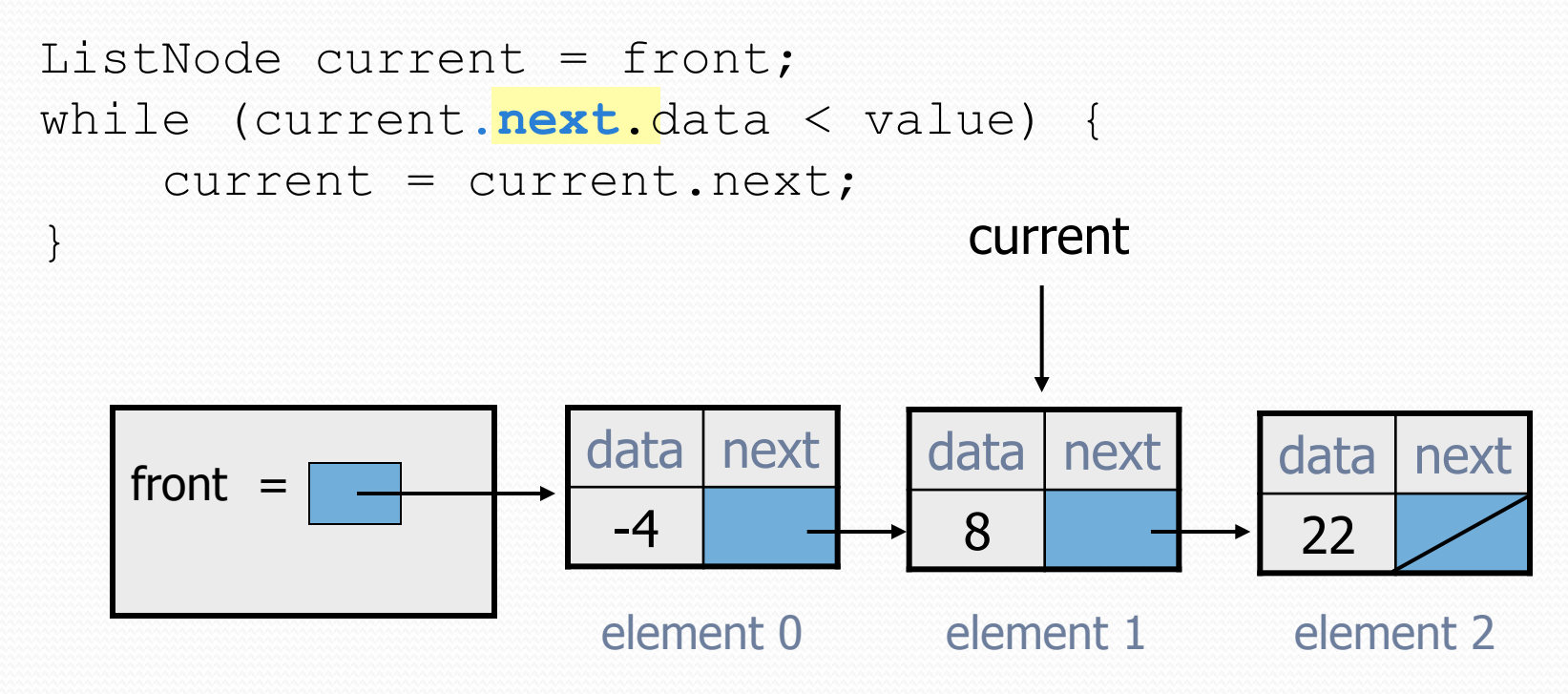

• This time the loop stops in the right place.

# Another case to handle

#### • Adding to the end of a list:

addSorted(42)

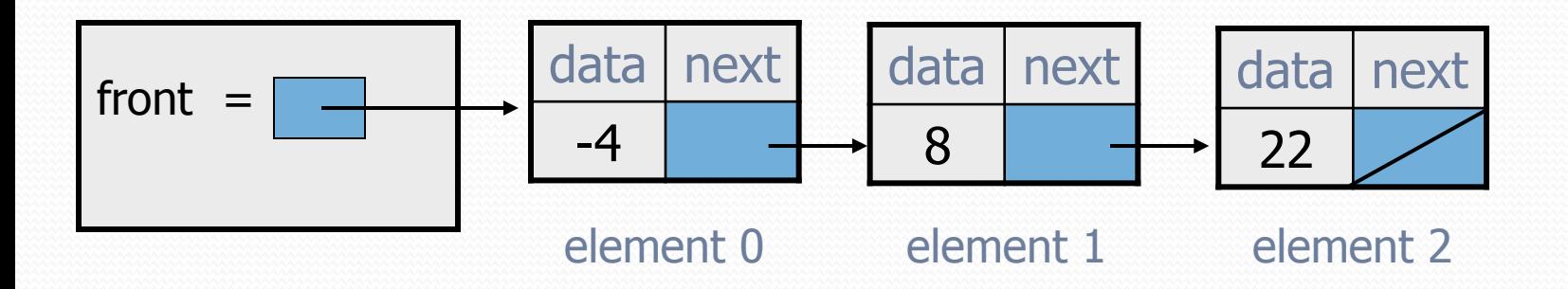

**Exception in thread "main": java.lang.NullPointerException** 

- Why does our code crash?
- What can we change to fix this case?

# Multiple loop tests

#### • A correction to our loop:

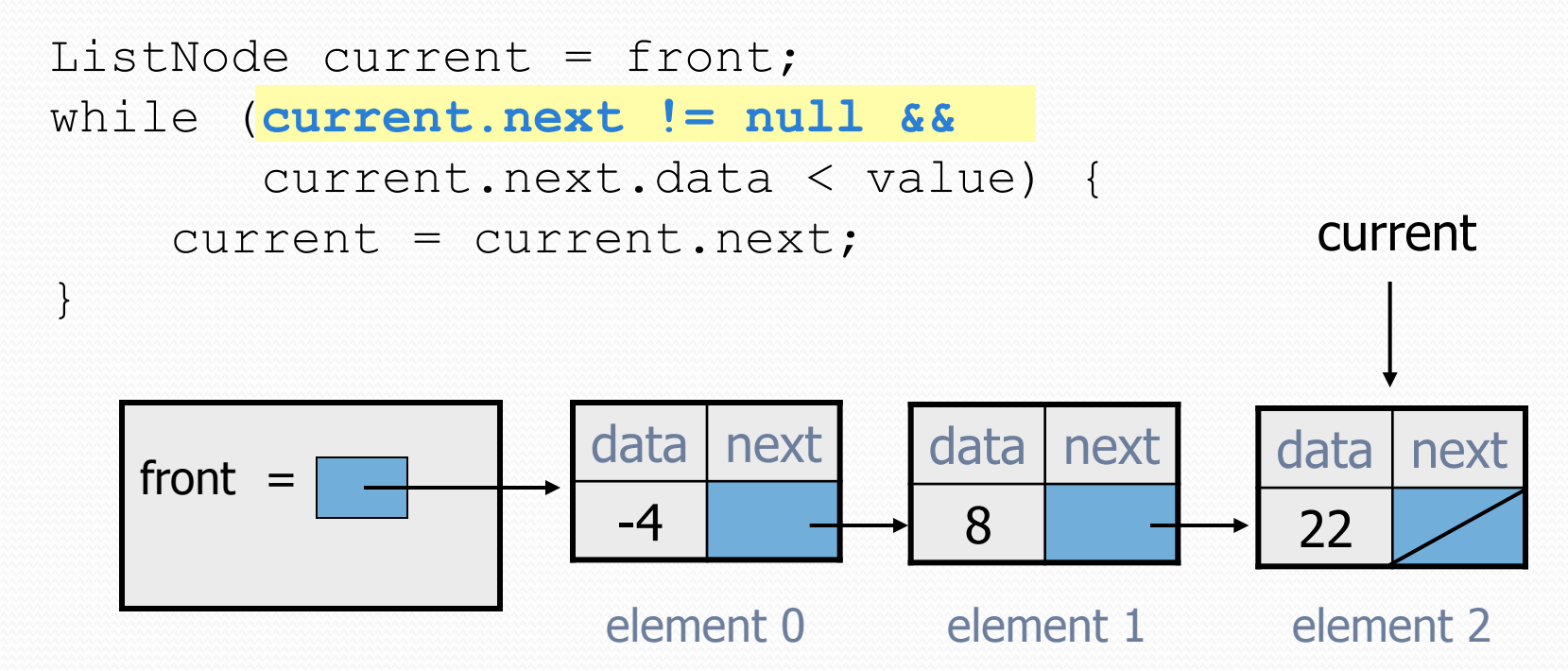

We must check for a next of null *before* we check its .data.

## Third case to handle

#### • Adding to the front of a list:

addSorted(-10)

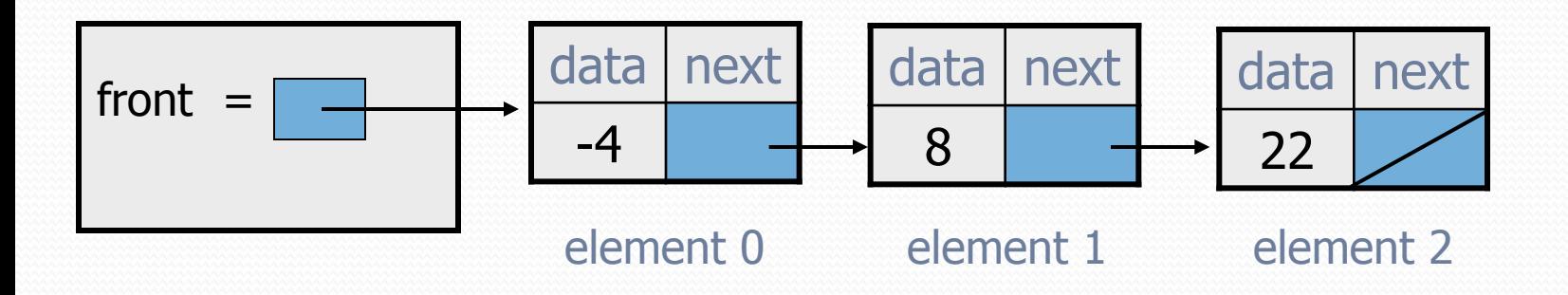

- What will our code do in this case?
- What can we change to fix it?

# Handling the front

• Another correction to our code:

```
if (value <= front.data) { 
     // insert at front of list 
    front = new ListNode(value, front);
} else { 
     // insert in middle of list 
     ListNode current = front; 
     while (current.next != null && 
            current.next.data < value) { 
         current = current.next; 
 } 
}
```
Does our code now handle every possible case?

### Fourth case to handle

#### • Adding to (the front of) an empty list:

addSorted(42)

$$
front = \boxed{\diagup}
$$

- What will our code do in this case?
- What can we change to fix it?

### Final version of code

```
// Adds given value to list in sorted order. 
// Precondition: Existing elements are sorted 
public void addSorted(int value) { 
     if (front == null || value <= front.data) { 
         // insert at front of list 
        front = new ListNode(value, front);
     } else { 
         // insert in middle of list 
         ListNode current = front; 
         while (current.next != null && 
                current.next.data < value) { 
             current = current.next; 
 }
```
}

}

# Common special cases

- **middle**: "typical" case in the middle of an existing list
- **back**: special case at the back of an existing list
- **front**: special case at the front of an existing list
- **empty**: special case of an empty list

# Other list features

- Add the following methods to the LinkedIntList:
	- size
	- isEmpty
	- clear
	- toString
	- indexOf
	- contains

- Add a size field to the list to return its size more efficiently.
- Add preconditions and exception tests to appropriate methods.